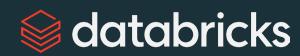

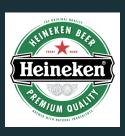

# Getting started with Delta Live Tables (DLT) pipelines

Reliable data pipelines made easy

Zoé Durand, Sr. Product Manager at Databricks

Maarten de Haas, Product Architect at Heineken ©2024 Databricks Inc. — All rights reserved

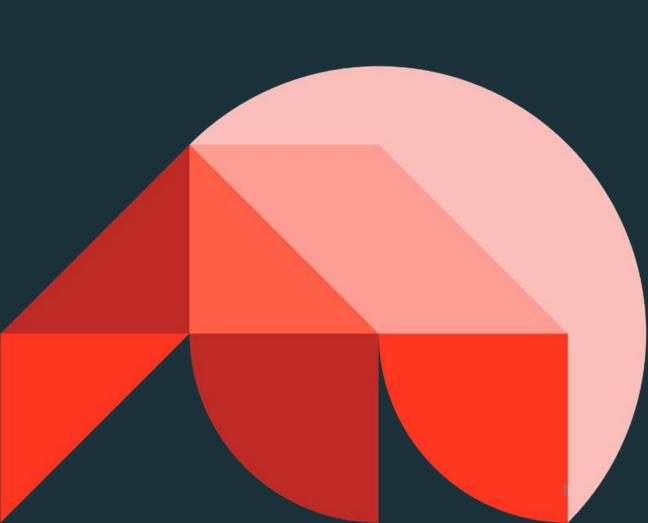

#### Life as an data engineer...

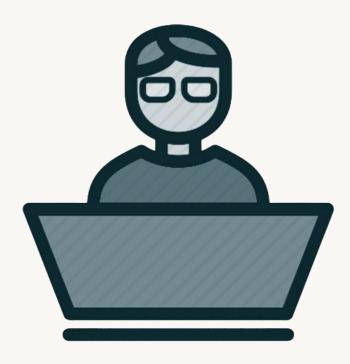

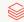

#### Life as a data engineer...

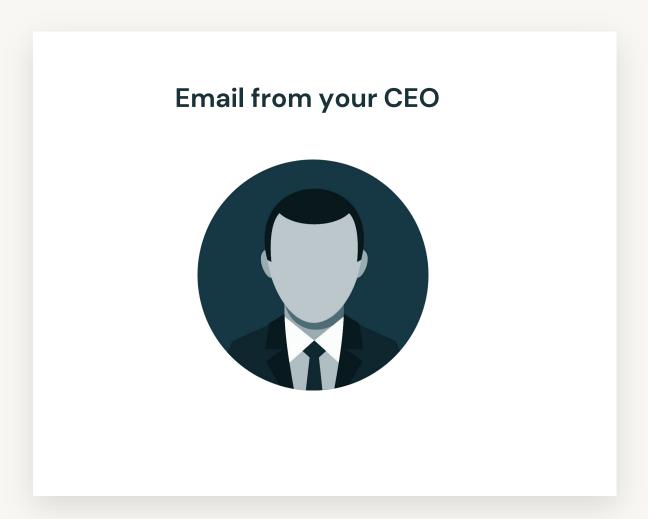

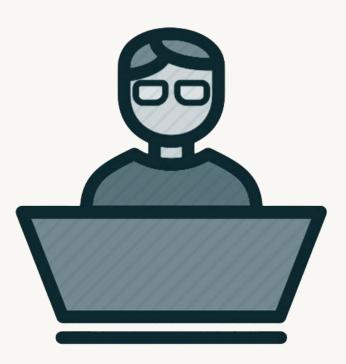

#### Life as an data engineer...

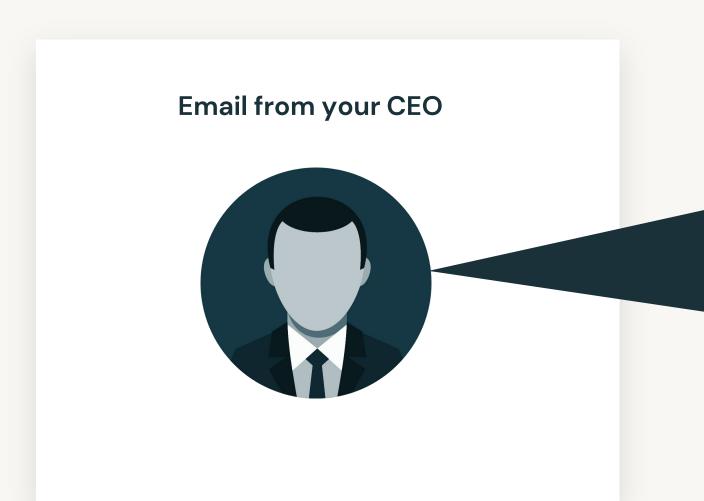

"Hey, I'm really excited about this new genAl thing. Can we use genAl to help our support agents draft replies to customer queries?"

#### Life as an data engineer...

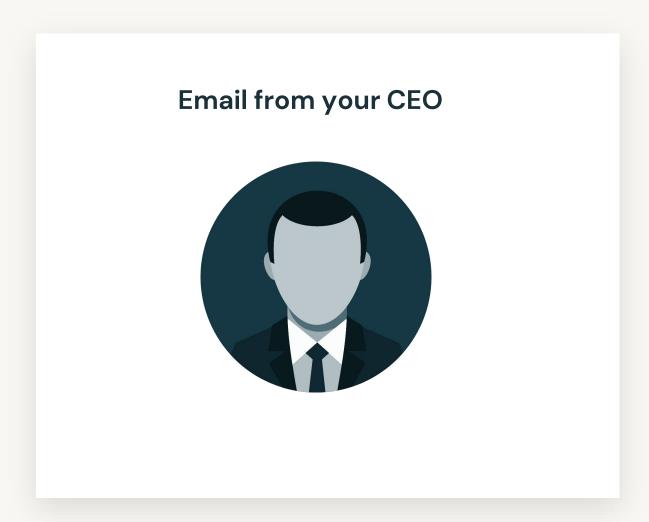

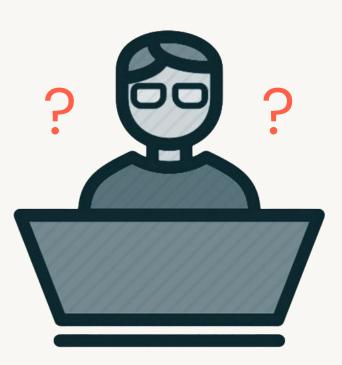

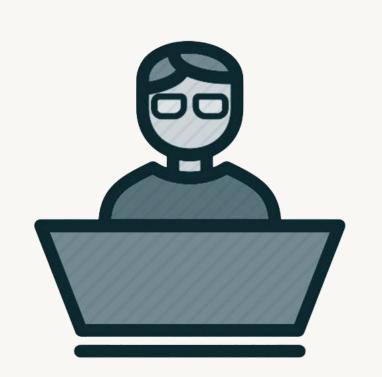

Hey, I have an issue, can you help me resolve it? When I look at my orders, it seems that....

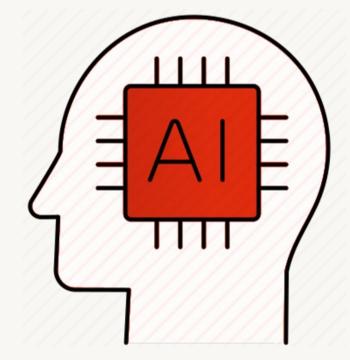

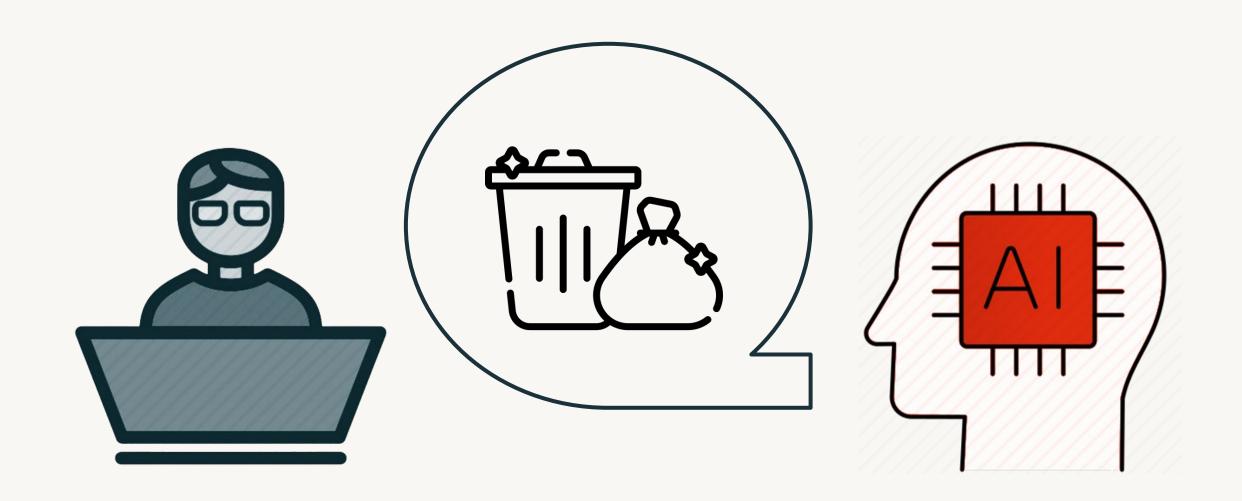

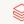

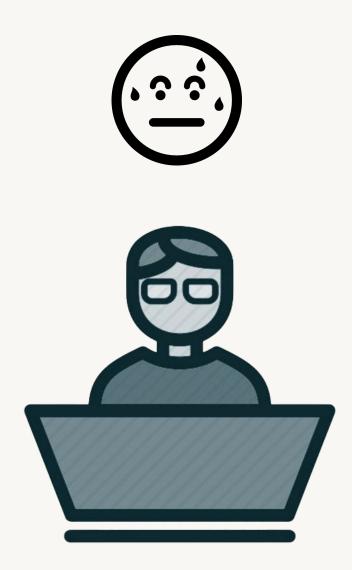

### Two key ingredients: a good model and good data

A good model...

...is only as good as the data it has access to

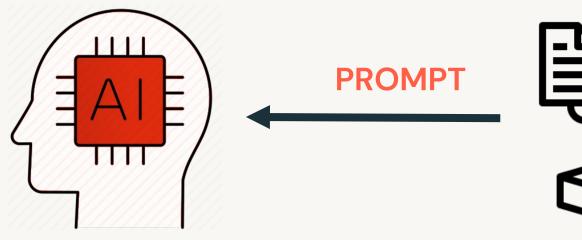

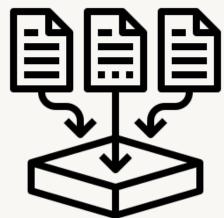

- Customer interaction logs
- Support tickets
- CRM systems

#### Having fresh, clean, good quality data is hard

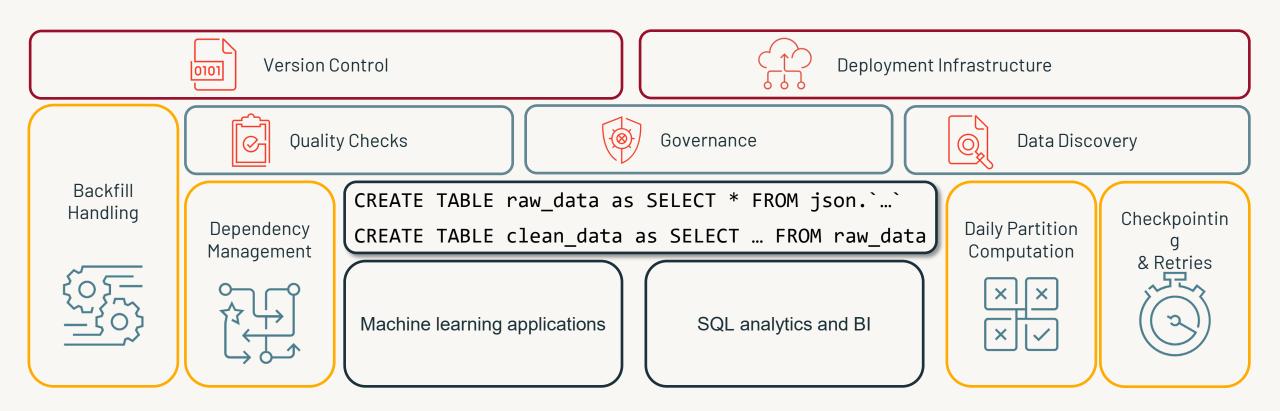

#### Operational complexity dominates

Time is spent on **tooling** instead of on **transforming** 

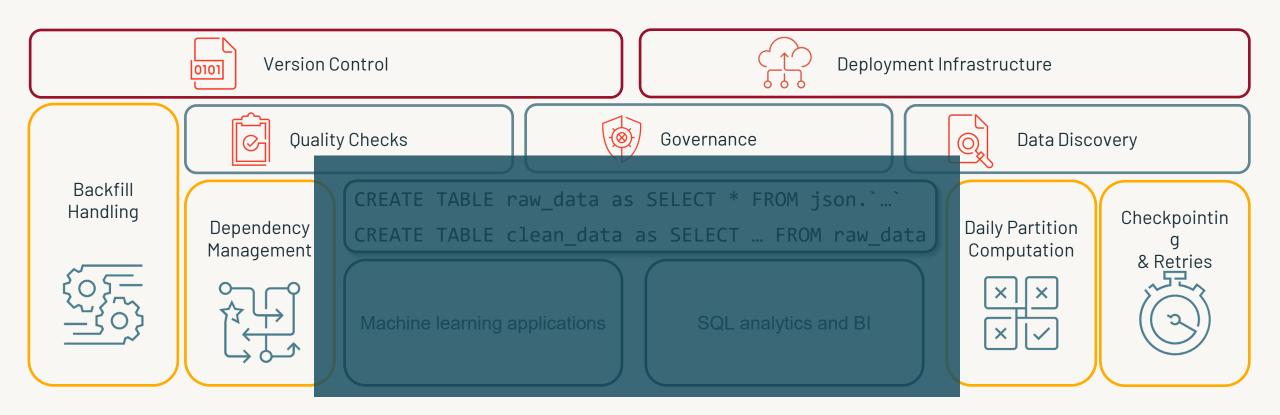

#### Where you should focus your time

Getting value from data

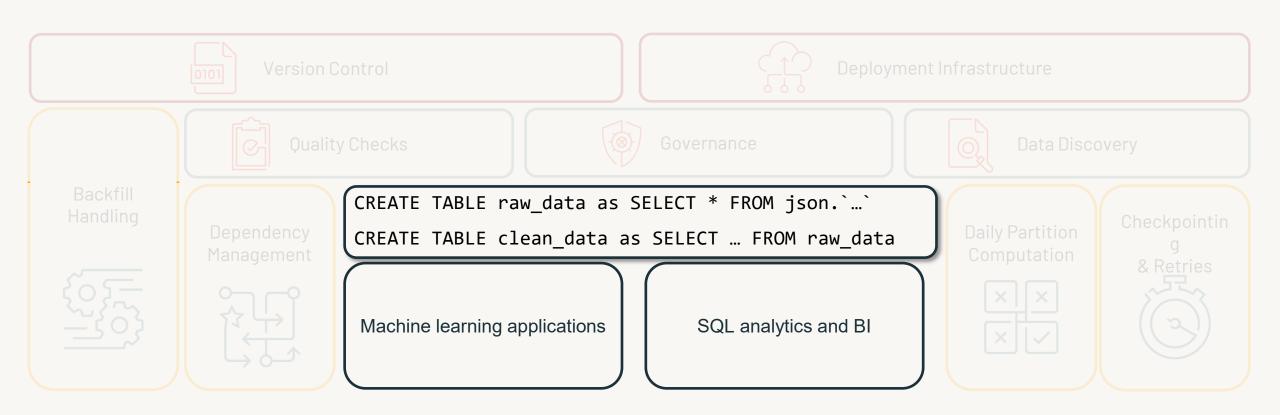

## Data Pipelines Made Simple with DLT pipelines

DLT takes care of the operational challenges to help you focus only on business logic

- **Simple declarative programming (SQL and Python)** 
  - o Built-in incremental ingestion and transformations
  - Data quality
  - Easy data backfills
  - Automatic dependency parsing & orchestration
  - No checkpoint management
- Easy infrastructure management
  - o CI/CD
  - Efficient autoscaling
  - Escalated retries
  - Fast startup times in Serverless
- Easy monitoring via the event log

#### **Delta Live Tables**

```
CREATE STREAMING TABLE raw_data
AS SELECT *
FROM cloud_files ("/raw_data",
"json")

CREATE MATERIALIZED VIEW clean_data
AS SELECT ...
FROM raw_data
```

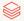

### DLT core concepts

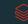

#### Streaming Tables and Materialized Views

#### The building blocks of your pipelines

```
CREATE STREAMING TABLE
web_clicks
AS
SELECT *
FROM STREAM
read_files('s3://mybucket')
```

```
CREATE MATERIALIZED VIEW
customer_orders
AS
SELECT
   customers.name,
   sum(orders.amount),
FROM orders
   LEFT JOIN customers ON
      orders.custkey =
customers.c_custkey
GROUP BY
   name;
```

#### **DLT Pipelines**

#### Combine several Streaming Tables and Materialized Views with their dependencies

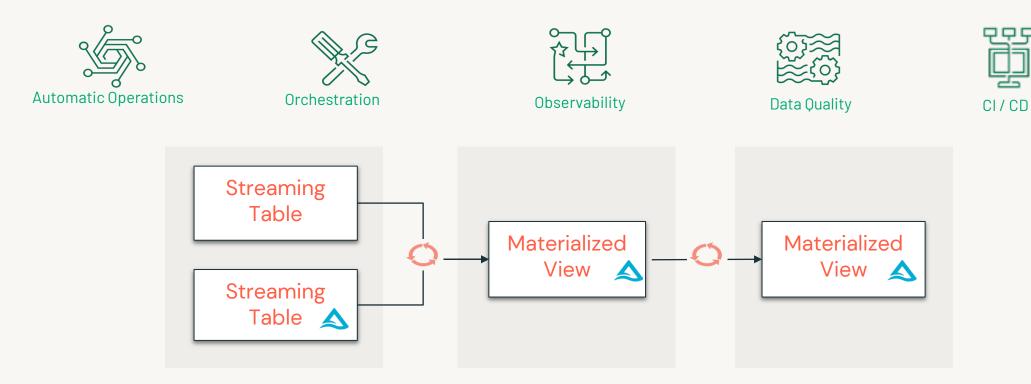

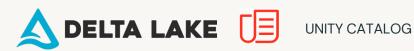

## Let's build a DLT pipeline

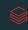

#### Let's build a pipeline!

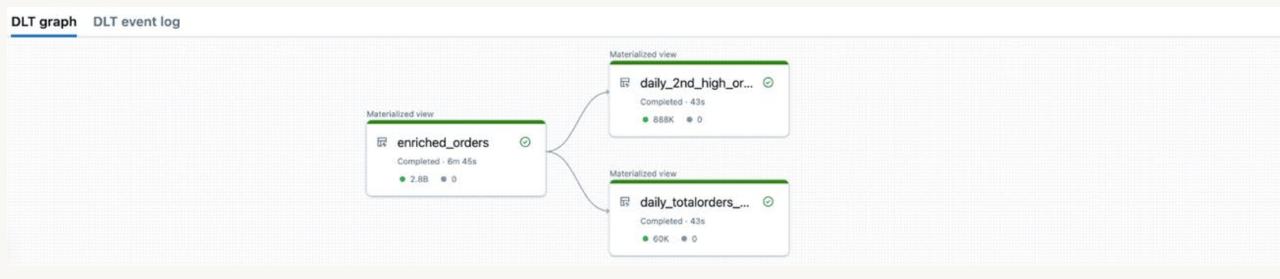

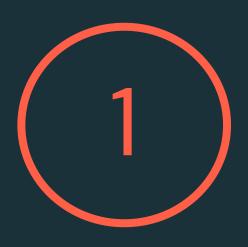

## Ingestion: landing data in the bronze layer

#### Ingest data from any source

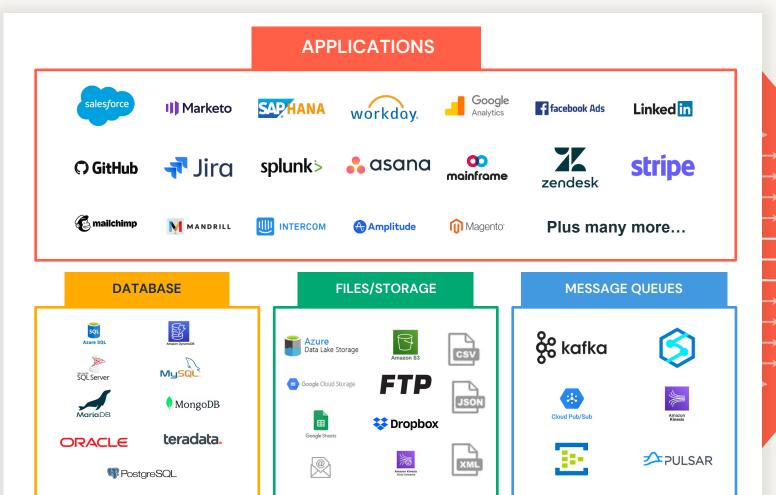

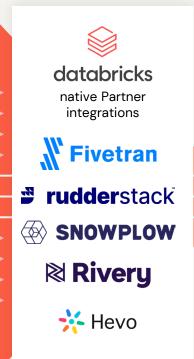

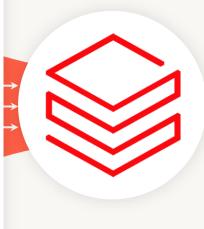

#### Using Streaming Tables for ingestion

Easily ingest files from cloud storage as they are uploaded

CREATE STREAMING TABLE raw\_data

AS SELECT \*

FROM cloud\_files("/data", "json")

This example creates a table with all the json data stored in "/data":

- cloud\_files keeps track of which files have been read to avoid duplication and wasted work
- Supports both listing and notifications for arbitrary scale

24

### Easily ingest Change Data Capture (CDC) data with APPLY CHANGES INTO

Maintain an up-to-date replica of a table stored elsewhere

CREATE STREAMING TABLE cities

APPLY CHANGES INTO LIVE.cities

FROM STREAM(city\_updates)

KEYS (id)

SEQUENCE BY ts

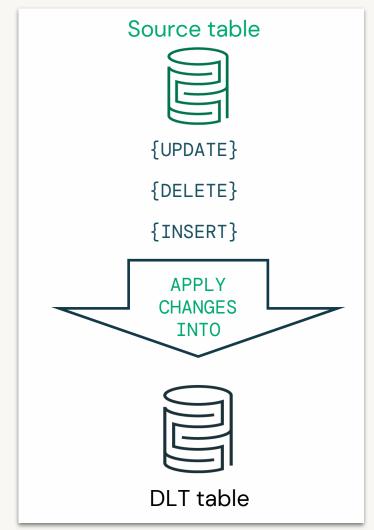

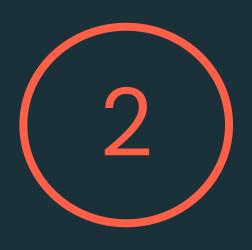

## Transformation: from raw data to usable data

#### Using Materialized Views for transformation

Easily transform data and process changes incrementally

CREATE MATERIALIZED VIEW silver\_data

AS SELECT

date, country, count (distinct products)

FROM LIVE.raw\_data

GROUP BY date, country

This example creates a table silver\_data silver\_data that is:

- Always correct given the source data and the query
- Incrementally refreshed: when new data arrives, **Enzyme** will choose the best technique to incrementally refresh the MV, avoiding time-consuming full recomputes

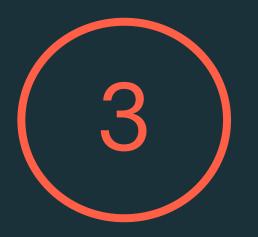

### Data quality

#### Delta Live Tables expectations

#### Manage and monitor data quality in real-time

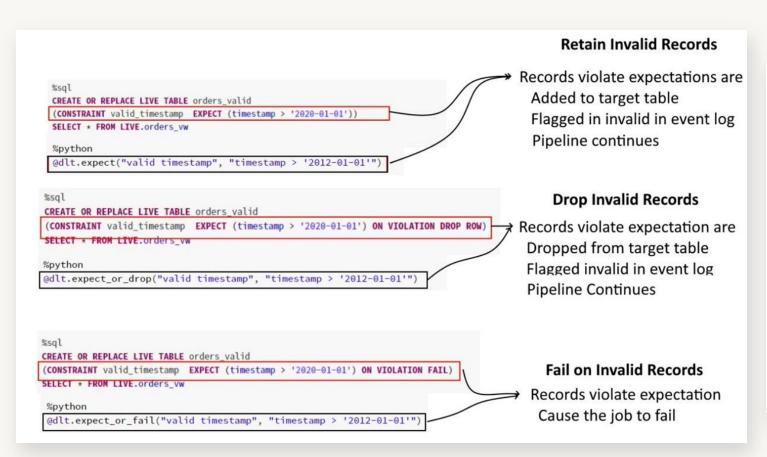

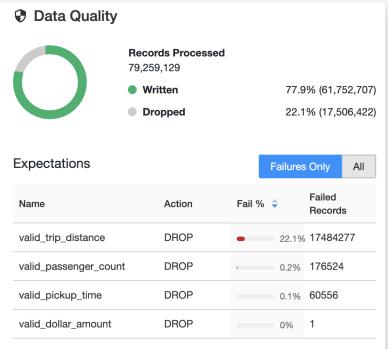

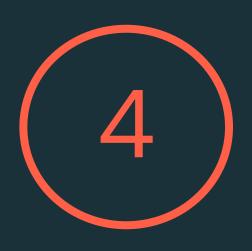

## Development experience for an entire pipeline

#### Let's build a pipeline!

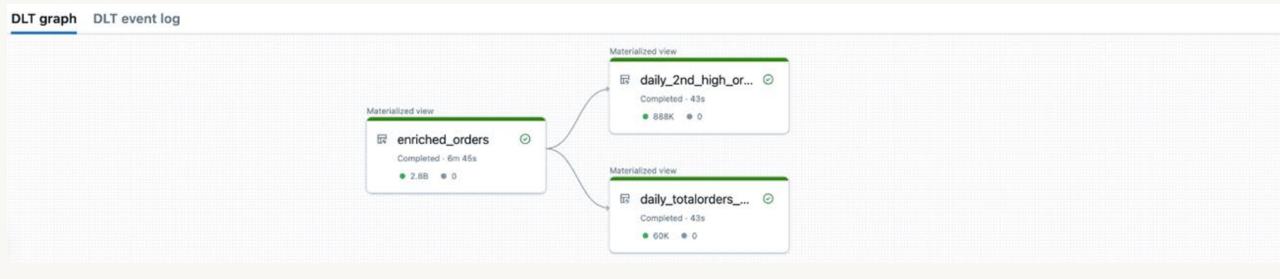

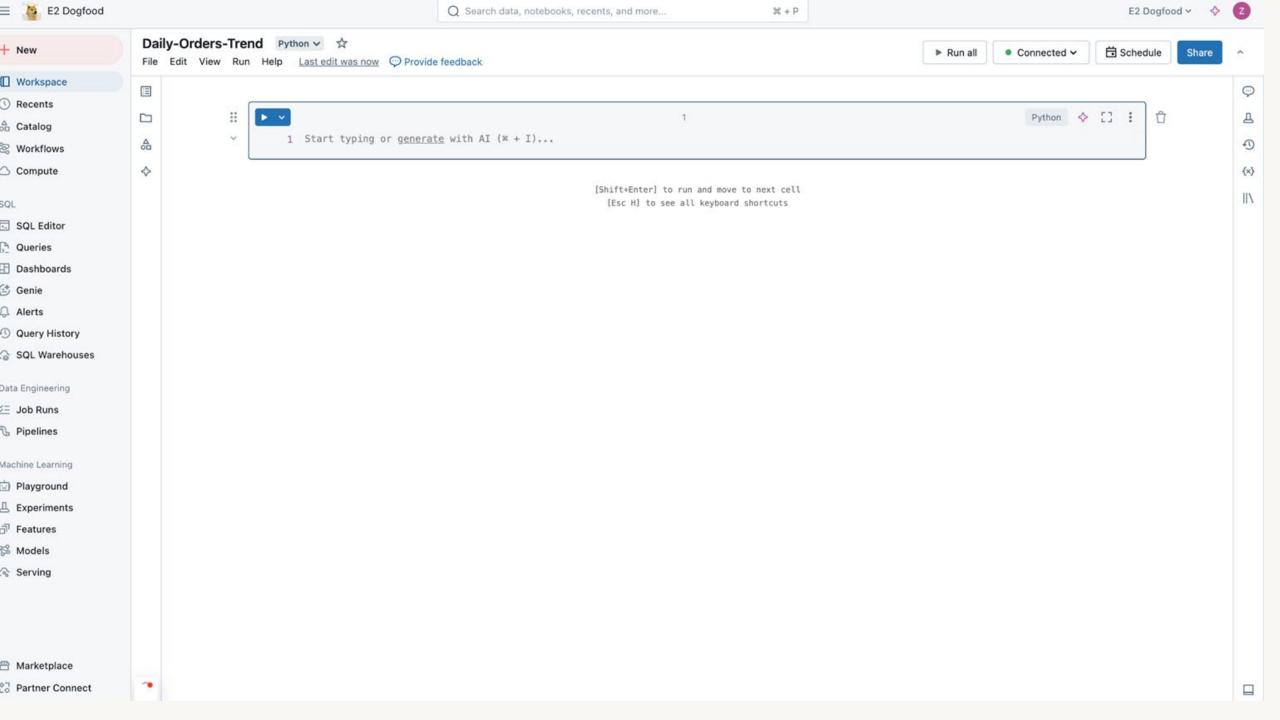

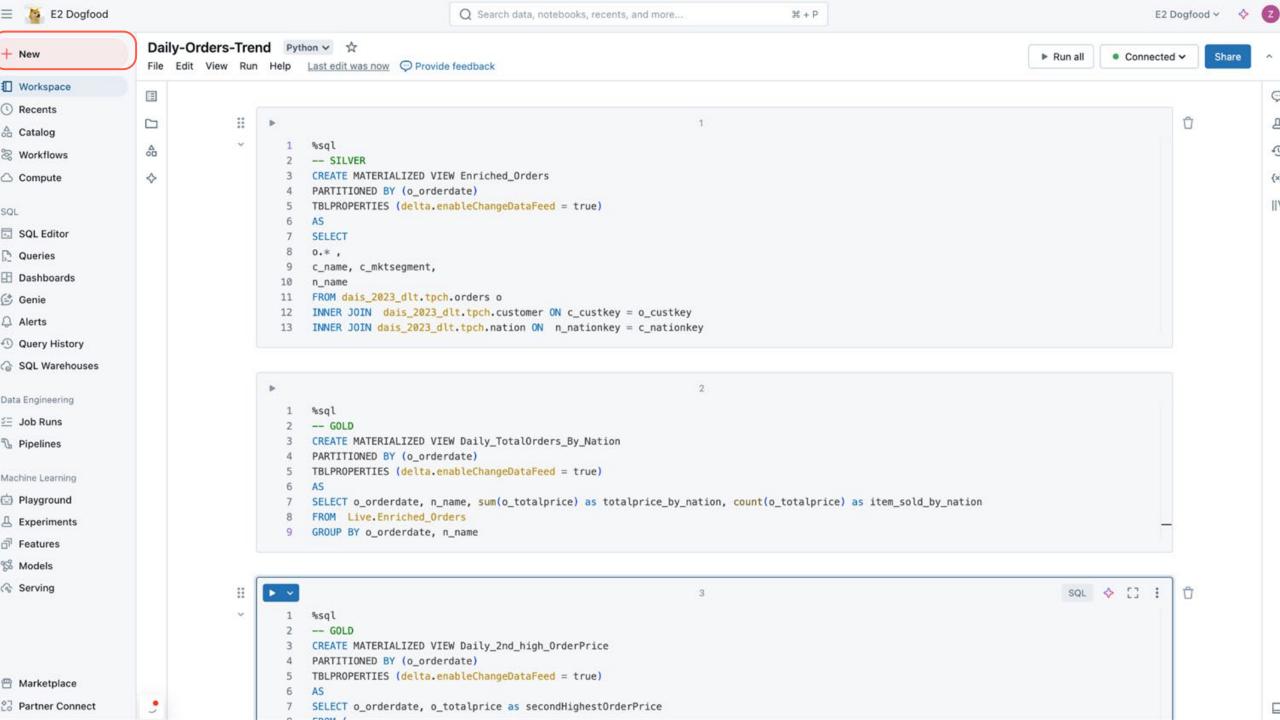

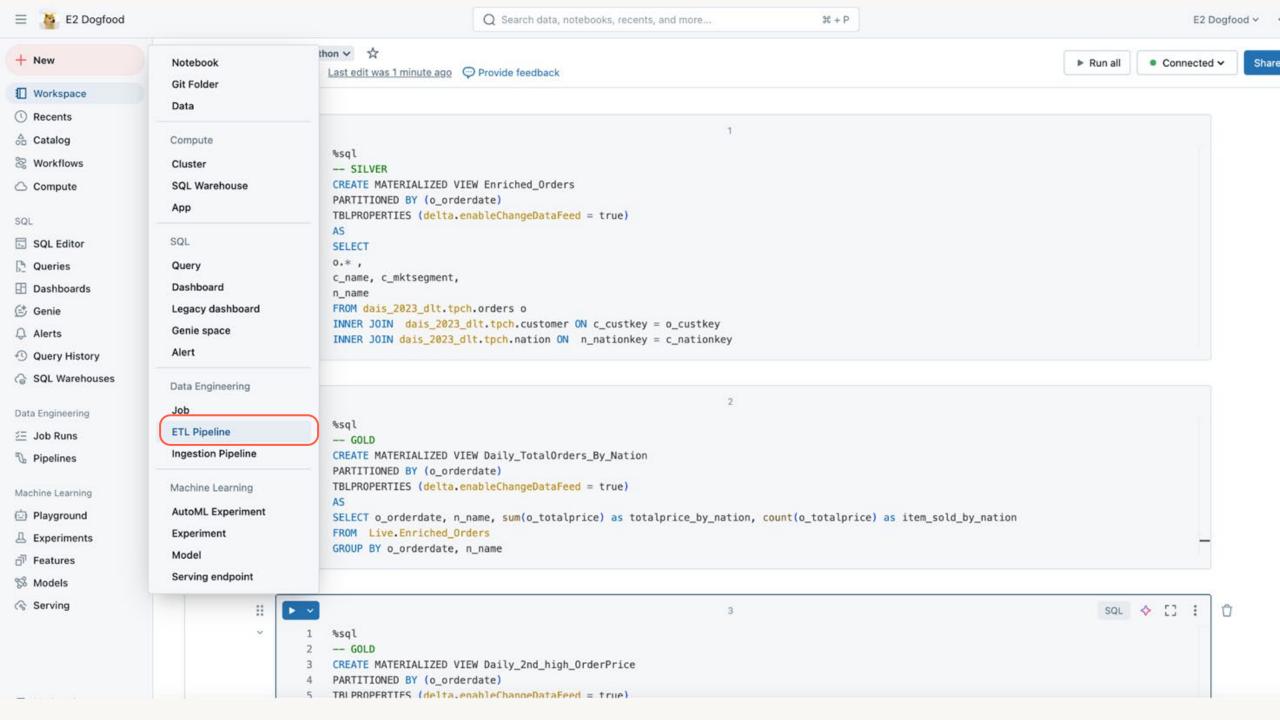

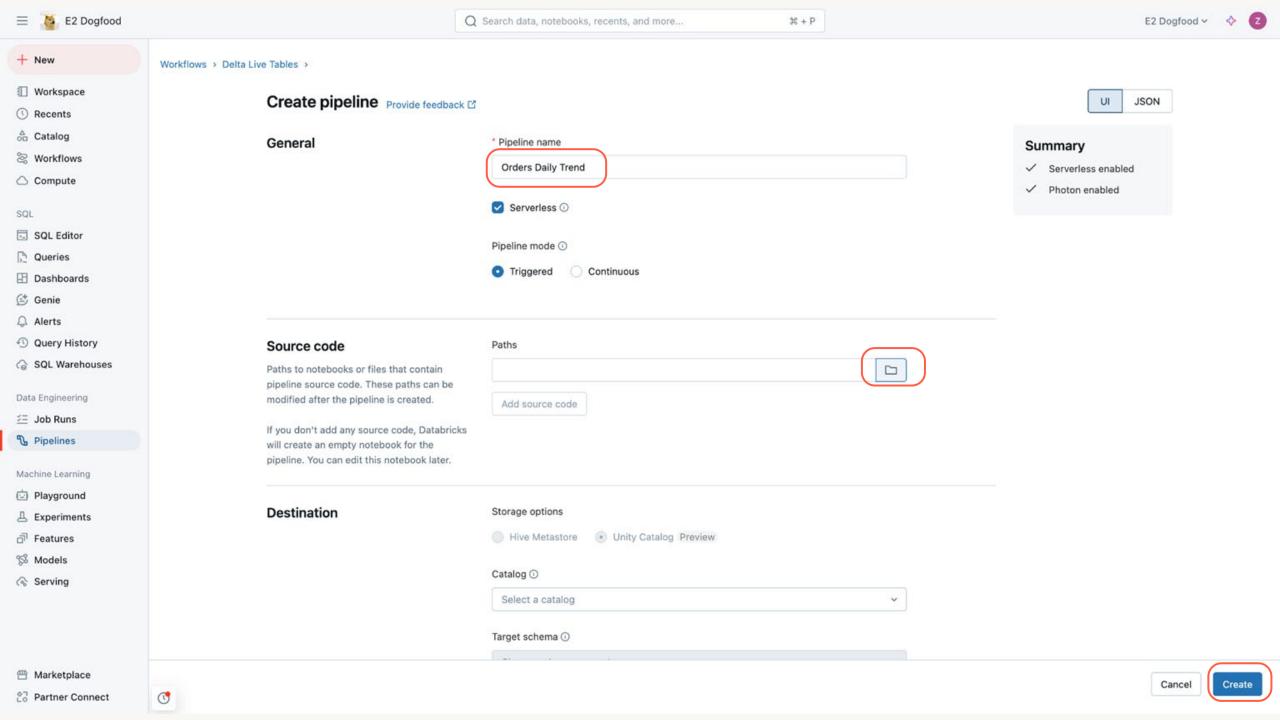

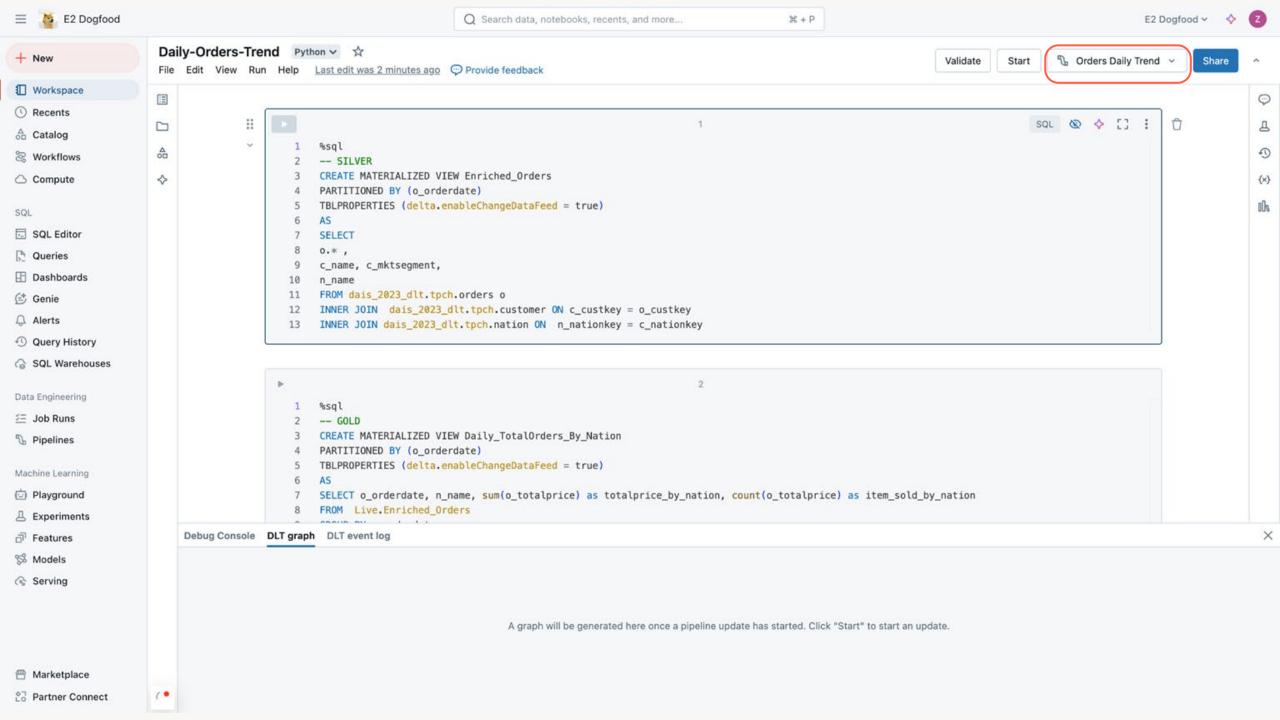

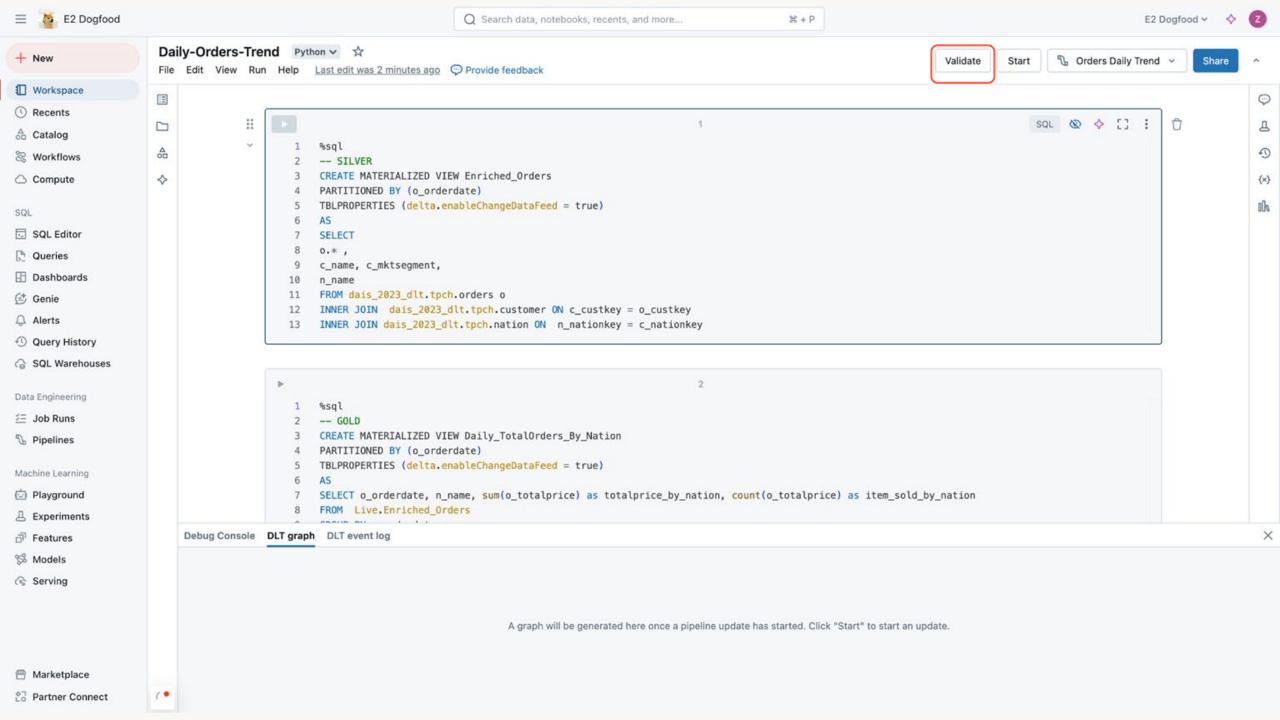

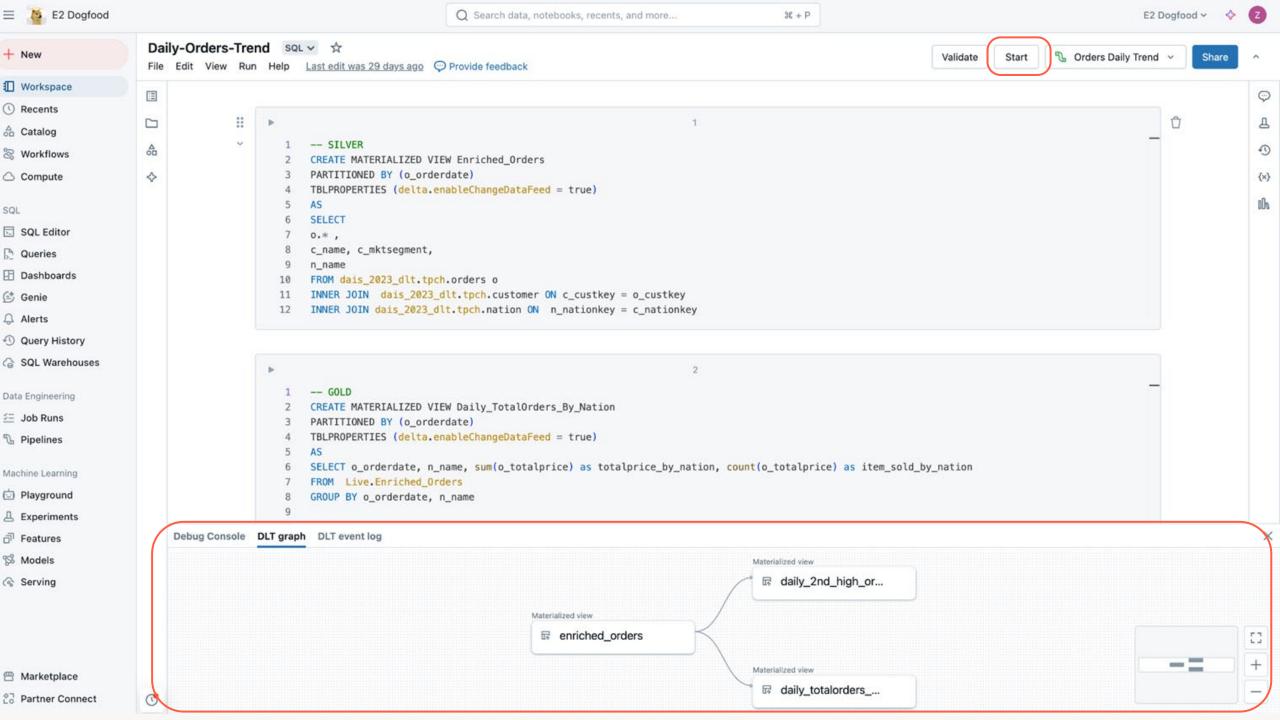

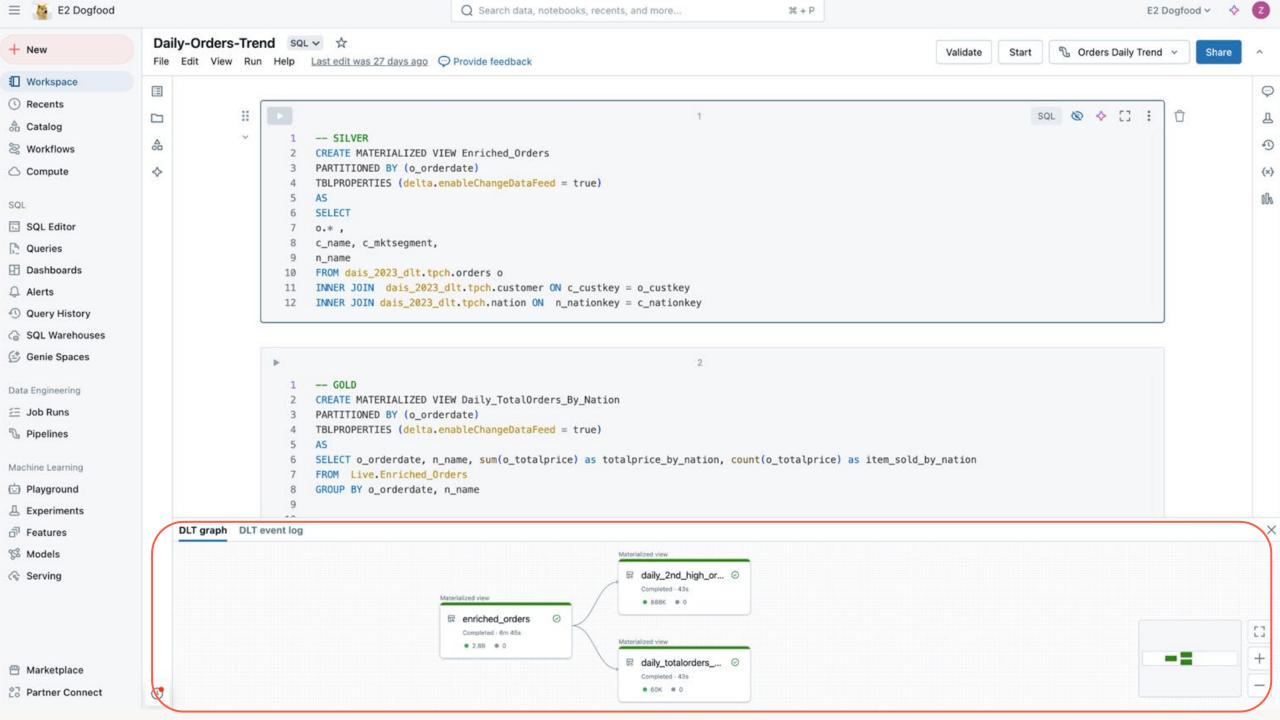

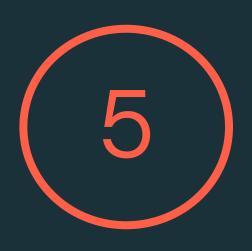

### Deploy your pipeline in production

### Version control and deploy your DLT code using Databricks Asset Bundles (DABs)

Databricks Asset Bundles
 (DABs) allow you to version
 control your source code and
 your pipeline configurations
 (e.g. permissions, schedules...)

 Automate the creation of pipelines for each environment

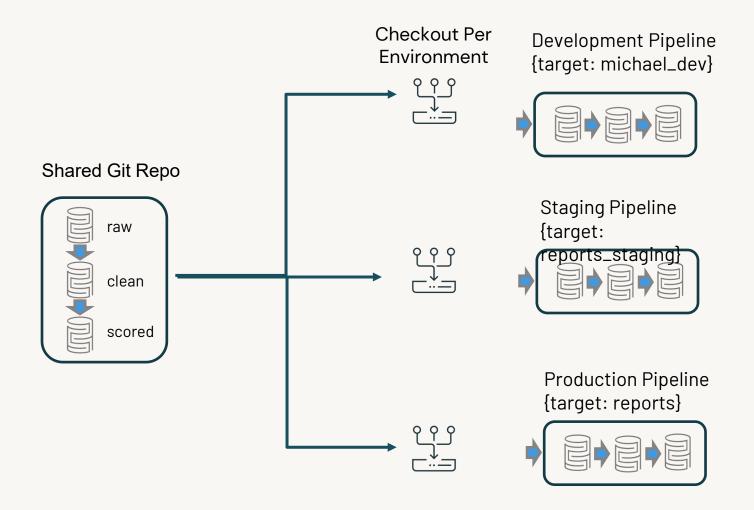

### Optimize your costs and data freshness

DLT pipelines let you switch between triggered and continuous scheduling

- Lower cost
- Data less fresh

- Higher cost
- Freshest data

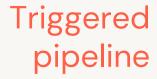

Continuum

Continuous pipeline

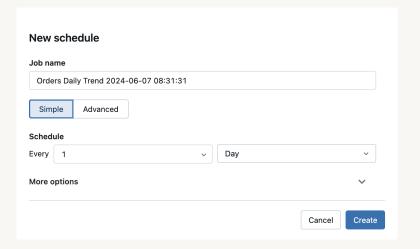

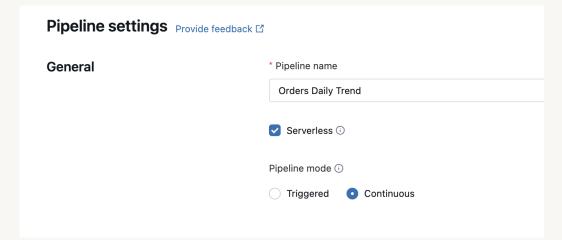

### DLT pipelines autoscale compute resources

Autoscaling optimize cluster utilization by only scaling up to the necessary number of nodes, and gracefully shut down nodes when utilization is low to avoid unnecessary spend

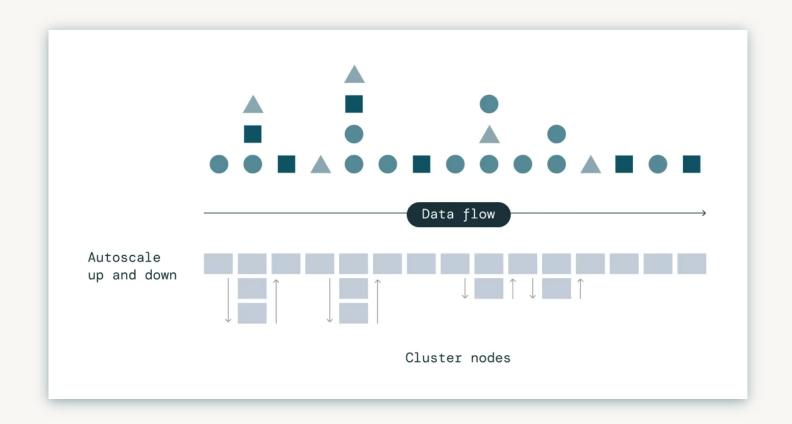

### Use Serverless compute for more optimizations

### DLT Serverless further optimizes TCO and latency

### DLT Serverless dynamically optimizes compute and scheduling

- Pipelined execution of multiple microbatches
- Dynamically tuning of batches sizes based on the amount of compute available

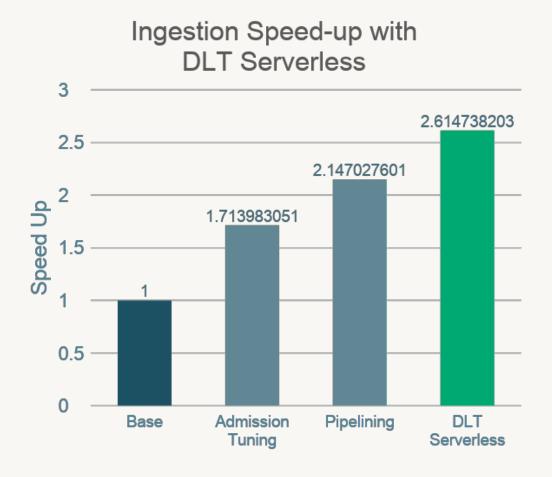

## 6

### Monitoring and alerting

### Monitor your pipelines using the DLT event log

Use the information in the event log with your existing operational tools.

The event log is just a delta table created for each pipeline.

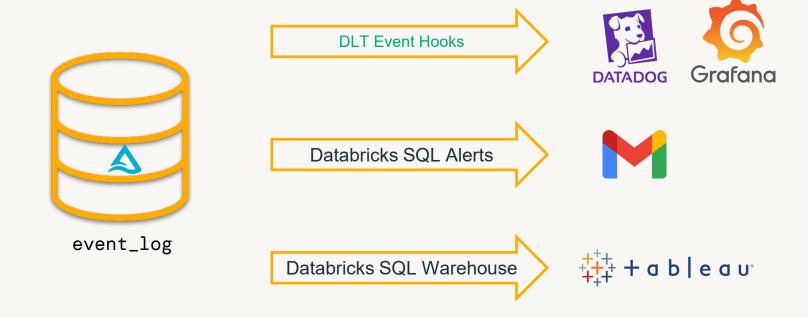

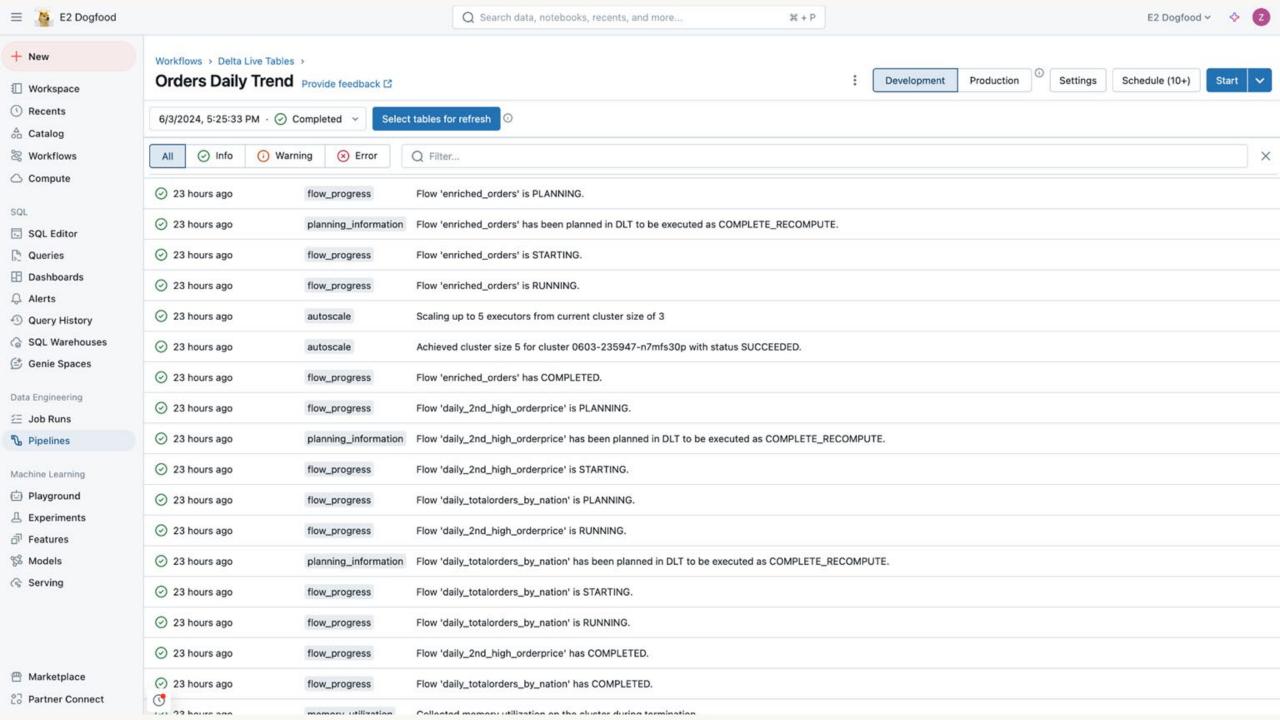

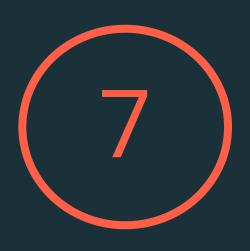

### Implement governance on all your data assets

### Databricks Unity Catalog Unified governance for data and Al

Unified visibility into data and Al

Single permission model

Open data sharing

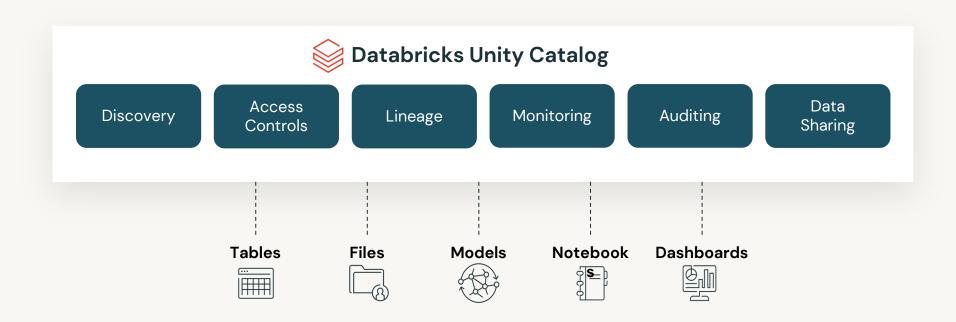

### DLT and Unity Catalog helps you reach your governance goals

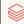

### **Centralized Access Controls**

Centrally grant and manage access permissions across workloads

### Using ANSI SQL DCL

GRANT <privilege> ON <securable\_type>
<securable\_name> TO `<principal>`

GRANT SELECT ON iot.events TO engineers

Choose / permission level

Streaming Table or Materialized View

Sync groups from your identity provider

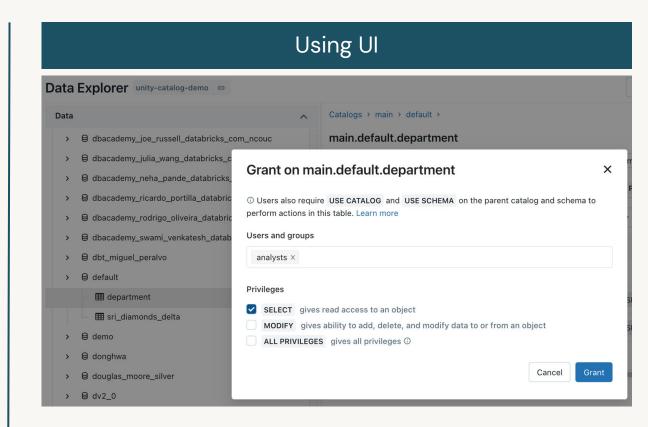

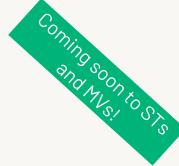

### Row Level Security and Column Level Masking

Provide differential fine grained access to datasets

#### Only show specific rows

```
CREATE FUNCTION <name> (     
<parameter_type> .. )
RETURN {filter clause whose output must be a boolean}
CREATE FUNCTION us filter(region STRING)
RETURN IF(IS MEMBER('admin'), true, region="US");
ALTER TABLE sales SET ROW FILTER us filter ON region;
                  Assign reusable
Test for group
                                            Specify filter
                  filter to table
membership
                                            predicates
```

#### Mask or redact sensitive columns

```
<parameter type>, [, <column>...])
RETURN {expression with the same type as the first
parameter}
CREATE FUNCTION ssn mask(ssn STRING)
RETURN IF(IS MEMBER('admin'), ssn, "****");
ALTER TABLE users ALTER COLUMN table ssn SET MASK
ssn mask;
                 Assign reusable
Test for group
                 mask to column
membership
                                     Specify mask or
                                     function to mask
```

# Scaling the Heineken data platform with DLT

Maarten de Haas, Product Architect at Heineken

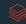